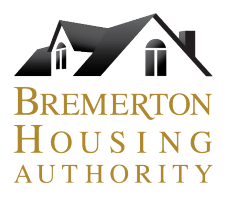

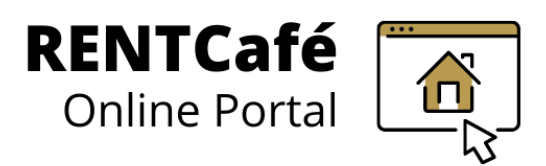

## **RENTCafé Landlord Portal** Registration Instructions

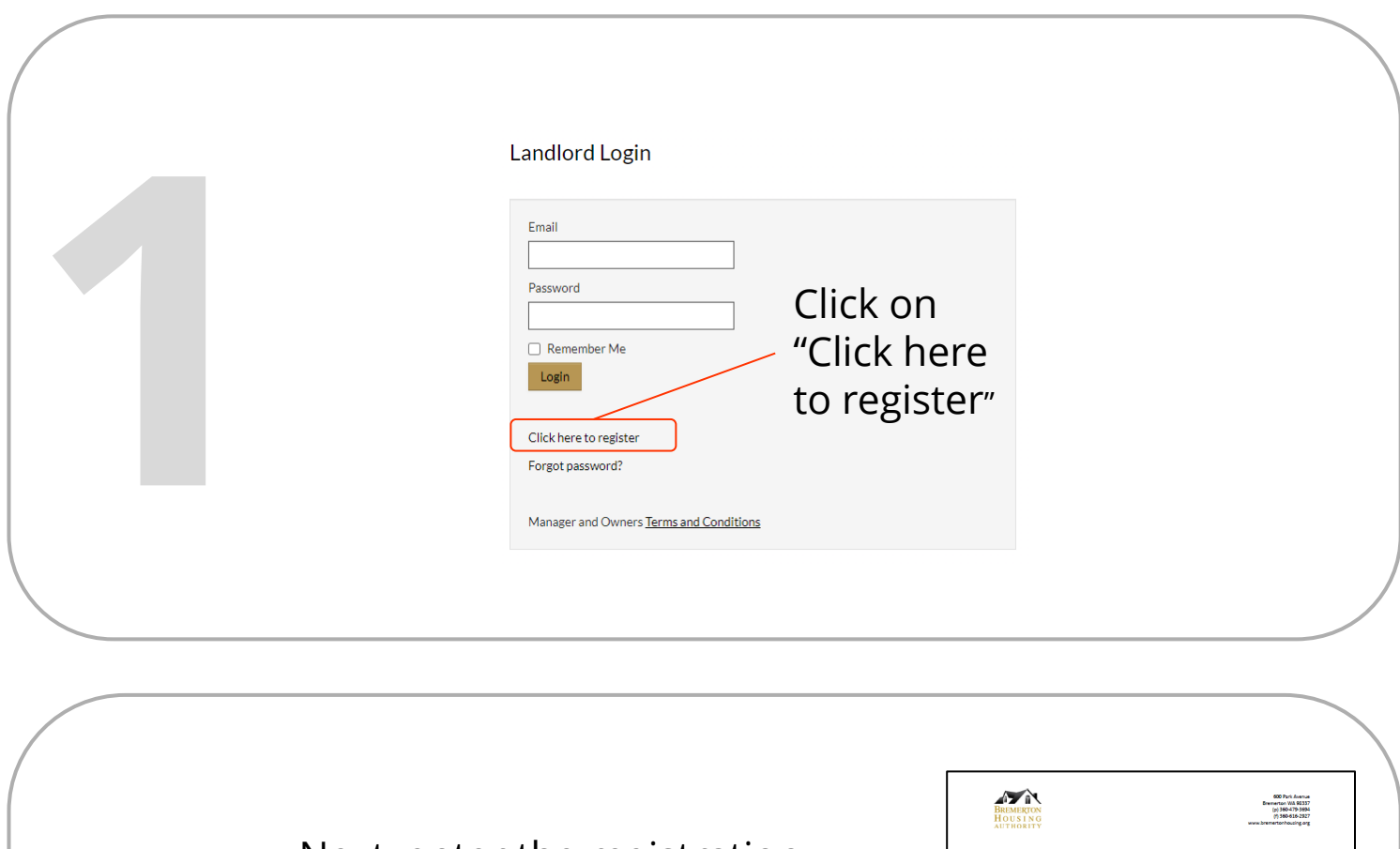

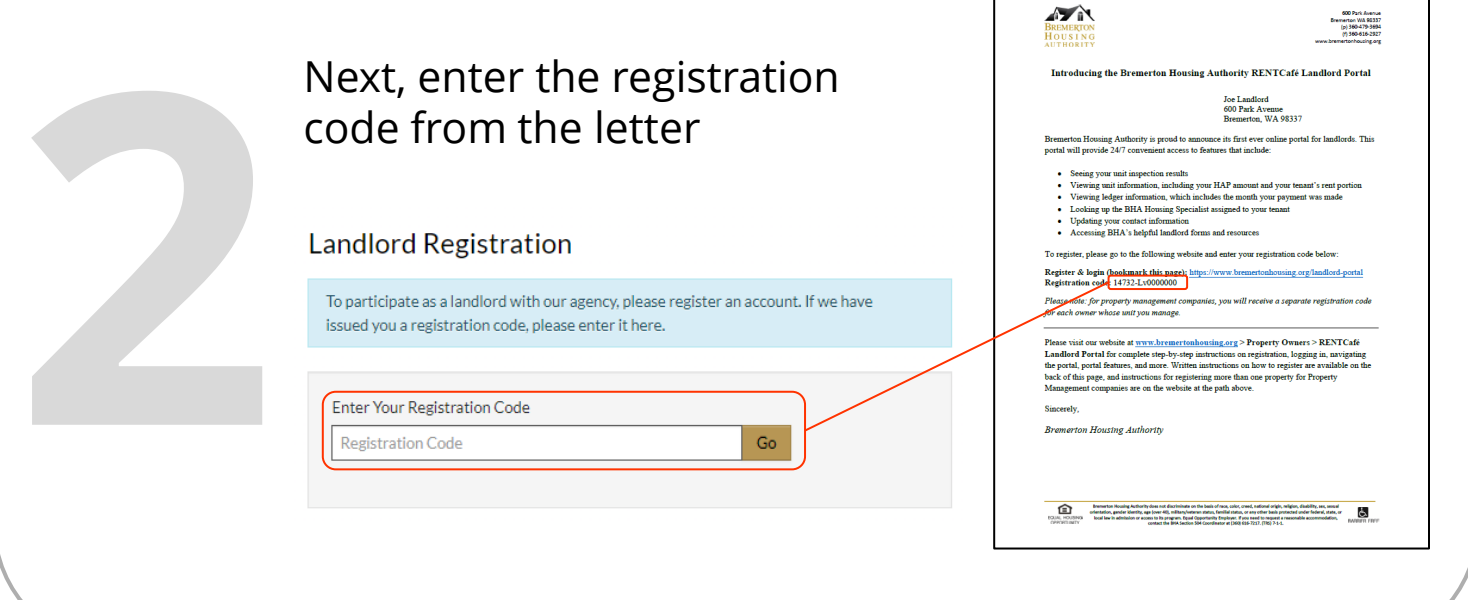

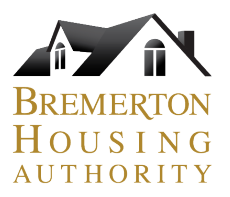

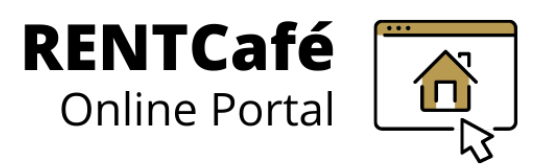

## **RENTCafé Landlord Portal** Registration Instructions

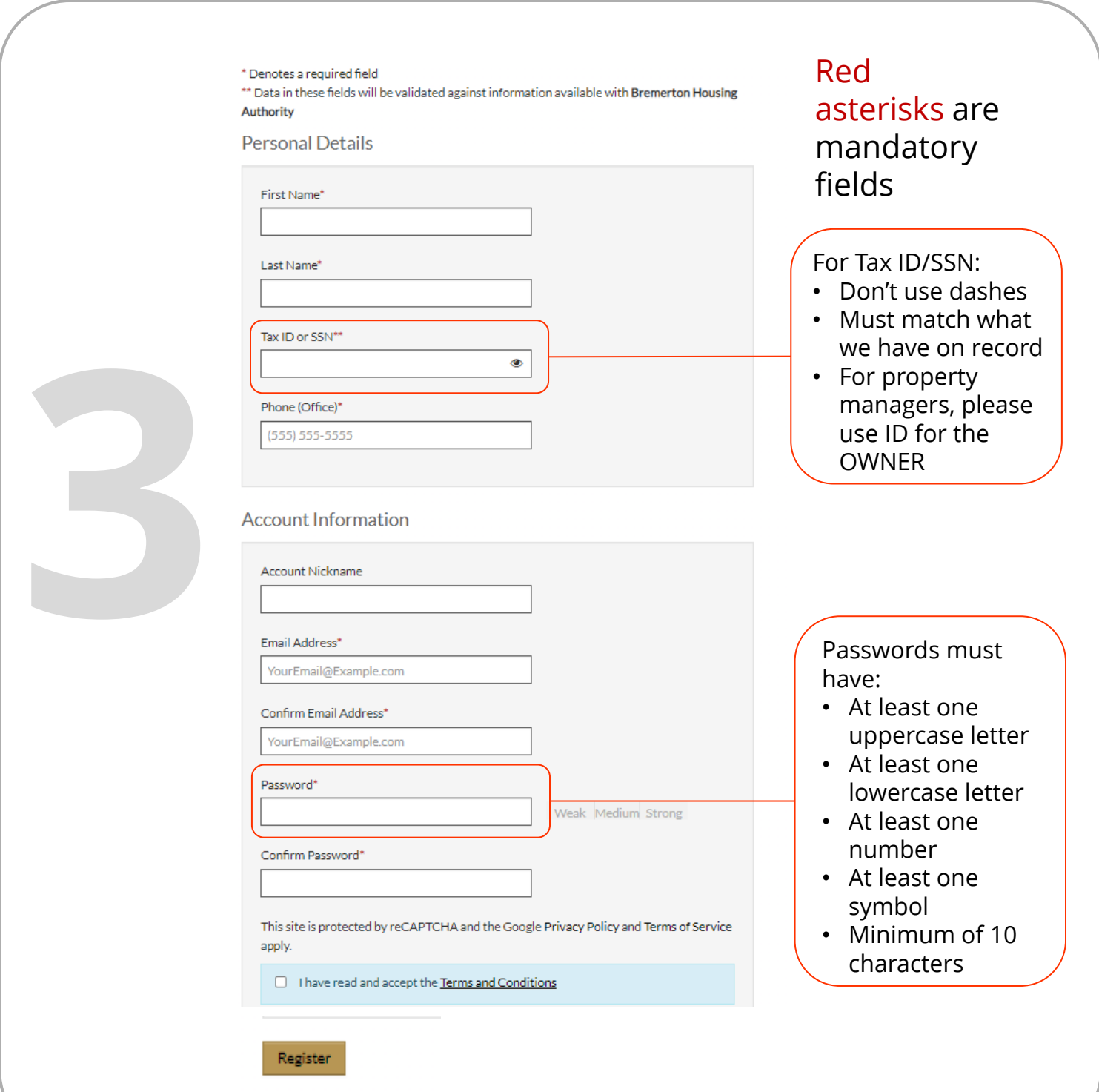

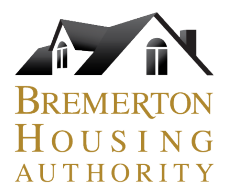

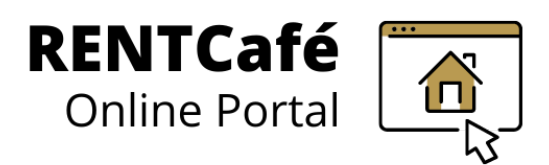

## **RENTCafé Landlord Portal**

Dashboard

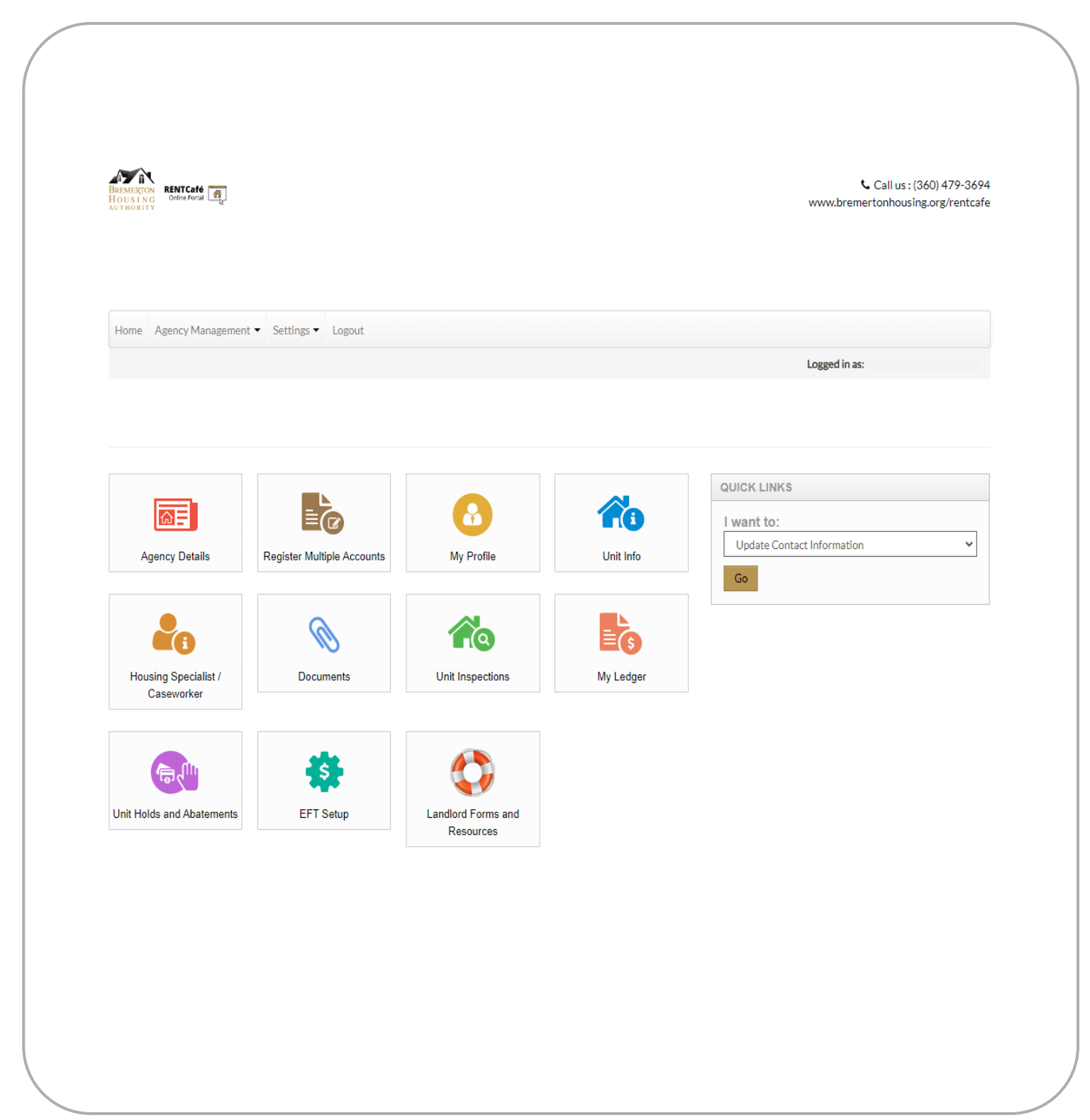